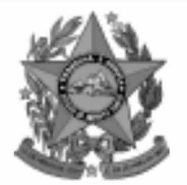

# **Instituto Estadual de Meio Ambiente e Recursos Hídricos**

**lem** 

**Estado do Espírito Santo** 

# **Concurso Público**

**Nível Médio Cargo 20: Agente Técnico Área: Metalurgia** 

## **CADERNO DE PROVAS**

# **TARDE**

## LEIA COM ATENÇÃO AS INSTRUÇÕES ABAIXO.

- 1 Ao receber este caderno, confira se ele contém cento e vinte itens, correspondentes às provas objetivas, corretamente ordenados de 1 a 120.
- 2 Caso o caderno esteja incompleto ou tenha qualquer defeito, solicite ao fiscal de sala mais próximo que tome as providências cabíveis.
- 3 Recomenda-se não marcar ao acaso: a cada item cuja resposta divirja do gabarito oficial definitivo, além de não marcar ponto, o candidato recebe pontuação negativa, conforme consta em edital.
- 4 Não utilize nenhum material de consulta que não seja fornecido pelo CESPE.
- 5 Durante as provas, não se comunique com outros candidatos nem se levante sem autorização do chefe de sala.
- 6 A duração das provas é de três horas e trinta minutos, já incluído o tempo destinado à identificação — que será feita no decorrer das provas — e ao preenchimento da folha de respostas.
- 7 Ao terminar as provas, chame o fiscal de sala mais próximo, devolva-lhe a sua folha de respostas e deixe o local de provas.
- 8 A desobediência a qualquer uma das determinações constantes no presente caderno, na folha de rascunho ou na folha de respostas poderá implicar a anulação das suas provas.

#### **AGENDA**

- 20/12/2004, a partir das 10 h (horário de Brasília) Gabaritos oficiais preliminares das provas objetivas: Internet www.cespe.unb.br e quadros de avisos do CESPE/UnB, em Brasília.
- 21 e 22/12/2004 Recursos (provas objetivas): formulários estarão disponíveis no Sistema Eletrônico de Interposição de Recurso, Internet - www.cespe.unb.br.
- III 18/1/2005 Resultados finais das provas objetivas e do concurso: Diário Oficial do Estado do Espírito Santo e locais mencionados no item I.

#### **OBSERVAÇÕES**

- Não serão objeto de conhecimento recursos em desacordo com o item 11 do Edital n.º 1/2004 IEMA, de 18/10/2004.
- Informações adicionais: telefone 0(XX) 61 448 0100; Internet www.cespe.unb.br.
- É permitida a reprodução deste material apenas para fins didáticos, desde que citada a fonte.

• De acordo com o comando a que cada um dos itens de **1** a **120** se refira, marque, na **folha de respostas**, para cada item: o campo designado com o código **C**, caso julgue o item **CERTO**; ou o campo designado com o código **E**, caso julgue o item **ERRADO**. A ausência de marcação ou a marcação de ambos os campos não serão apenadas, ou seja, não receberão pontuação negativa. Para as devidas marcações, use a folha de rascunho e, posteriormente, a **folha de respostas**, que é o único documento válido para a correção das suas provas.

• Nos itens que avaliam **Conhecimentos de Informática**, a menos que seja explicitamente informado o contrário, considere que todos os programas mencionados estão em configuração-padrão, em português, que o *mouse* está configurado para pessoas destras e que expressões como clicar, clique simples e clique duplo referem-se a cliques com o botão esquerdo do *mouse*. Considere também que não há restrições de proteção, de funcionamento e de uso em relação aos programas, arquivos, diretórios e equipamentos mencionados.

### **CONHECIMENTOS BÁSICOS**

#### **Corvo** *sapiens*

- *<sup>1</sup>* Acreditava-se que a capacidade de construir utensílios fosse uma prerrogativa do ser humano e de alguns primatas. Pesquisadores da Universidade de Oxford
- *<sup>4</sup>* desmentem essa hipótese. Na natureza, os corvos da Nova Caledônia (*Corvus moneduloides*) têm o hábito de encurvar pequenos ramos de plantas, transformando-os em ganchos,
- *<sup>7</sup>* para extrair insetos e vermes de buracos nos troncos das árvores ou no tapete de folhas mortas que recobre o solo. Recentemente, no laboratório de entomologia daquela
- *<sup>10</sup>* universidade, uma fêmea dessa espécie de corvo demonstrou possuir inteligência criativa. Uma cuia de alimento foi colocada fora de sua gaiola, longe do alcance do seu bico.
- *<sup>13</sup>* Um pedaço de arame fino foi dado ao pássaro. Inicialmente, o corvo-fêmea tentou puxar a cuia com esse arame. Ao perceber que não conseguia, ela modelou a ponta do fio
- *<sup>16</sup>* usando o pé e o bico, até transformá-la em um gancho. Com esse instrumento, puxou a cuia e pôde comer.

**Inteligência animal**. *In*: **Planeta**, 11/2004, p. 8 (com adaptações).

Com base nas idéias e nos aspectos gramaticais do texto acima, julgue os seguintes itens.

- **1** Inteligência criativa pode ser definida como a capacidade de construir instrumentos para resolver problemas cotidianos.
- **2** Os pesquisadores da Universidade de Oxford puseram em dúvida o conceito de inteligência criativa.
- **3** A partir da pesquisa dos entomologistas norte-americanos, a inteligência criativa deixou de ser uma característica natural dos seres humanos.
- **4** O título do texto faz referência à mais nova espécie de corvo descoberta na natureza.
- **5** É facultativo o emprego da vírgula logo após a palavra "Inicialmente"  $(l.13)$ .
- 6 Ao se substituir a forma verbal "conseguia"  $(l.15)$  por **conseguiria**, a correção gramatical do período seria mantida, mas o sentido pretendido seria alterado.
- 7 A forma verbal pretérita "pôde" ( $\ell$ .17) é acentuada graficamente, em oposição à forma de presente do indicativo do verbo, que não deve ser marcada por acento gráfico.

#### **Novas hidrelétricas são desnecessárias**

- *<sup>1</sup>* Um estudo solicitado pelo WWF-Brasil e coordenado pelo professor Célio Berman, da Universidade de São Paulo, demonstra que a repotencialização das
- *<sup>4</sup>* hidrelétricas já existentes no Brasil não só é suficiente para suprir o país da energia necessária, como custa mais barato que a construção de novas barragens. Com isso, é possível
- *<sup>7</sup>* também evitar grandes impactos ambientais e sociais. Até agora, segundo dados do WWF, as hidrelétricas já inundaram  $34.000 \text{ km}^2$  de terras e deslocaram cerca de *<sup>10</sup>* 200 mil famílias dos locais em que viviam.

**Energia**. *In*: **Planeta**, 11/2004, p. 12 (com adaptações).

Com referência às idéias e aos aspectos gramaticais do texto acima, julgue os itens subseqüentes.

- **8** O processo de tornar as hidrelétricas mais potentes é uma antiga prática brasileira que, embora garanta ao país sustentabilidade no campo energético, dificilmente substituirá a construção de novas barragens.
- **9** A construção de novas barragens gera mais impacto ambiental do que o processo de revitalização de antigas usinas hidrelétricas.
- **10** A inundação de terras e o deslocamento populacional são as causas mais evidentes da política atual de desenvolvimento energético brasileiro.
- 11 A retirada da vírgula logo após a palavra "Berman" ( $\ell$ .2) não causaria prejuízo à correção gramatical do texto.
- **12** Preserva-se a correção gramatical ao se flexionar a palavra "barato" ( $\ell$ .5) no feminino, visto que ela mantém relação de concordância com "repotencialização" ( $\ell$ .3).
- **13** Preservam-se a coerência textual e a correção gramatical do texto ao se substituir a forma verbal "viviam"  $(l.10)$  por **moravam**.
- **14** O texto, dado o seu caráter de objetividade, clareza e impessoalidade, além de sua adequação às normas gramaticais, poderia constituir parte de documento oficial, como, por exemplo, uma exposição de motivos em favor do processo de repotencialização de usinas hidrelétricas no país.

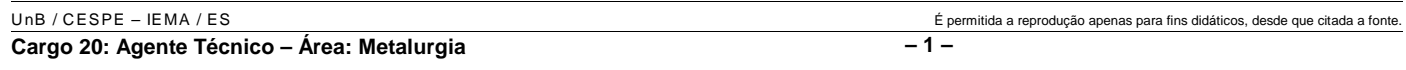

- *<sup>1</sup>* As aplicações médicas da biotecnologia têm percepção pública favorável, pois a noção dos riscos envolvidos é menor. A produção de novos medicamentos,
- *<sup>4</sup>* terapias mais eficientes contra o câncer e novos esquemas de tratamento para certas doenças genéticas, até hoje incuráveis, justificam essa prática. Há mais de 20 anos, podemos *<sup>7</sup>* encontrar nas prateleiras das farmácias medicamentos
- produzidos por meio de bactérias e outros organismos transgênicos.
- *<sup>10</sup>* Na indústria de laticínios, muitas enzimas utilizadas nos processos de fermentação para a produção de queijos e iogurtes são originárias de microrganismos transgênicos.
- *<sup>13</sup>* Por outro lado, a existência de alimentos derivados de transgênicos nos supermercados causa preocupação, pois, nesse caso, há maior percepção dos riscos devido à *<sup>16</sup>* possibilidade de modificação no suprimento alimentar.

Quando se constrói um transgênico, os objetivos são previsíveis, bem como seus benefícios. Entretanto, os riscos

- *<sup>19</sup>* de efeitos indesejáveis ao meio ambiente e à saúde humana são imprevisíveis, a não ser que se gere também uma série de estudos para avaliar suas reais conseqüências. A polêmica
- *<sup>22</sup>* mundial dos transgênicos surgiu após 1995, quando grandes empresas transnacionais colocaram no mercado sementes transgênicas das plantas mais comercializadas no mundo,
- *<sup>25</sup>* como soja, milho, algodão e canola, sob a proteção das patentes.

Cesar Koppe Grisolia. **Transgênico – uma palavra estigmatizada**. *In*: **Correio Braziliense**, "em debate", 14/11/2004, p. 30 (com adaptações).

Com relação às idéias e aos aspectos gramaticais do texto acima, julgue os próximos itens.

- **15** As idéias contidas no primeiro parágrafo do texto podem ser corretamente sintetizadas no dito popular segundo o qual "os fins justificam os meios".
- **16** A idéia de "constrói um transgênico", mencionada na linha 17, adquire sentido contextual de modificar geneticamente um organismo.
- **17** Os riscos da utilização de organismos transgênicos na farmacologia são menores do que na indústria alimentícia.
- **18** A polêmica acerca dos transgênicos está associada à política de proteção das patentes.
- **19** Seria mantida a correção gramatical do período caso a forma verbal "gere" ( $\ell$ .20) estivesse flexionada no plural, em concordância com a palavra "estudos" ( $\ell$ .21).
- **20** As palavras "têm" e "também" estão incluídas na mesma regra de acentuação gráfica.

Acerca da instalação, da configuração e da manutenção do Microsoft Office 2000, julgue os itens a seguir.

- **21** Entre os conversores de texto disponibilizados no CD de instalação do Office 2000, inclui-se o Adobe Distiller, que permite a conversão de documento do Word para arquivos do tipo PDF.
- **22** Para se reparar a instalação do Office 2000 existente em um computador, deve-se remover a referida instalação. Nesse caso, é necessário abrir a janela Painel de controle do Windows, para acessar a opção Adicionar ou remover programas.
- **23** Por meio do CD de instalação do Office 2000, tem-se acesso a opção que permite alterar os recursos instalados ou remover recursos específicos de uma instalação já existente em um computador.
- **24** Editor de equações, ferramenta para configuração de idioma e ferramenta para revisão de texto são exemplos de aplicativos e arquivos de suporte que podem ser instalados para serem usados com o Office 2000.

Com relação a conceitos de Internet, redes de comunicação e *software* livre, julgue os itens seguintes.

- **25** Um *host* identificado pelo endereço IP 192.28.1.1 possui endereço de classe A, cuja identificação binária é dada por 01010101.00000011.00000001.00000001 e pertence à versão IPv6 de endereços da Internet.
- **26** O conjunto de protocolos TCP/IP não garante que todos os datagramas referentes à transmissão de determinada informação serão entregues ao recipiente de destino, a não ser que a rede utilizada seja a ADSL.
- **27** Considere que um computador esteja infectado por um *trojan*. Nessa situação, é possível que o computador execute, em determinadas situações, ações inesperadas ou não-autorizadas, podendo acarretar perdas de informações armazenadas no computador.
- **28** Um computador que utilize sistema operacional fundamentado no sistema Unix, como o Linux, é capaz de executar *software* denominado livre, desde que disponha de recursos de *hardware* adequados ao aplicativo que se deseja executar.
- **29** A Internet não permite o envio de informação em modo *multicasting*, pois, nesse modo, um único endereço IP deveria estar associado a diversos *hosts*, o que não é possível na atualidade, pois cada endereço IP está associado a apenas um único *host*, mesmo que isso ocorra de forma dinâmica e não-permanente.

Com relação a instalação, configuração e manutenção de equipamentos de informática, julgue os itens subseqüentes.

- **30** Nos computadores do tipo PC, o gabinete e as partes internas a este são comumente denominados CPU. Nesse tipo de computador, a CPU é sempre do tipo *bivolt*. Assim, antes de se conectar a CPU à rede de energia elétrica, não é necessário verificar se ela está configurada para 110 V ou para 220 V.
- **31** Na grande maioria dos computadores do tipo PC atuais, a conexão entre a impressora e o computador se dá por meio da porta serial, enquanto a comunicação com o *mouse* se dá pela porta paralela.
- **32** No Windows XP, ao se clicar com o botão direito do *mouse* uma região da área de trabalho, será exibido um *menu* com diversas opções. Ao se clicar a opção Propriedades, será aberta a janela Propriedades de Vídeo desse *menu*, que permite, entre outras coisas, a configuração da resolução da tela.
- **33** Atualmente, muitos usuários fazem uso de programas antivírus e de sistemas denominados *firewalls*. Esses programas podem ser ferramentas úteis para diminuir a probabilidade de infecção dos computadores por vírus de computador ou de invasão do sistema pelos *hackers*.

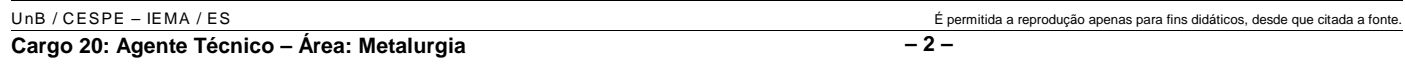

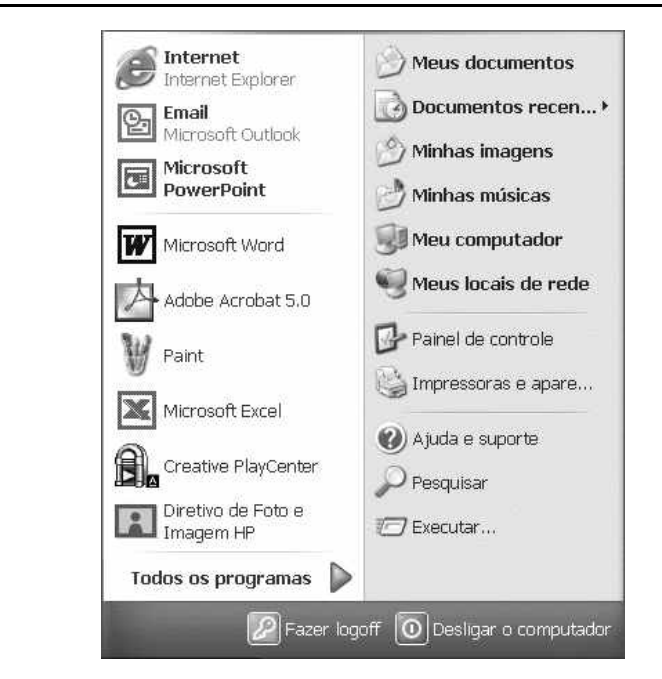

A figura acima mostra parte do *menu* Iniciar do Windows XP, que é exibido ao se clicar o botão Iniciar. Com relação a esse *menu* e ao Windows XP, julgue os itens seguintes.

- **34 Todos os programas proporciona** acesso a opção que permite
- executar diversos acessórios do Windows XP, tais como o Paint e o Bloco de notas.
- 35 Ao se clicar a opção **Meus locais de rede**, será aberto o navegador padrão que é utilizado no computador em uso.

Na perspectiva de preservar uma espécie de animal silvestre ameaçada de extinção, uma reserva ecológica mantém em cativeiro 48 desses animais. Admitindo-se que todas as fêmeas geram 2 crias por ano e que essa espécie só procria após 3 anos de idade, julgue os itens que se seguem.

- **36** Considere que, no início do cativeiro, a população de machos está para a população de fêmeas assim como 1 está para 3. Nesse caso, no início do cativeiro, a diferença entre o número de fêmeas e o número de machos é superior a 25.
- **37** Sabendo que, no início do cativeiro, todos os animais tinham idade para procriar e que a proporção entre machos e fêmeas (nesta ordem)

era igual a  $\frac{1}{x}$ , é correto afirmar que a população total desses animais

após 1 ano será superior a 125.

**38** Suponha que, após 1 ano do início do cativeiro, o número total de animais seja igual a 132, que, no início, todos tinham idade para procriar e não houve nenhuma morte nesse período. Então o número de machos no início do cativeiro era inferior a 7.

Para avaliar a qualidade da água em determinado rio, são colhidas amostras em 2 dias consecutivos. No primeiro dia, são usados recipientes na forma de um cilindro circular reto de raio da base igual a 2 cm e altura igual a 10 cm. No segundo dia, os recipientes usados têm a forma de um cilindro circular reto de raio da base igual a 2 cm e altura igual a 8 cm. Supondo que o total de amostras colhidas nos 2 dias seja igual a 13 e que o volume total de água coletada nos 2 dias seja igual a 480  $\pi$  cm<sup>3</sup>, julgue os itens subseqüentes.

- **39** O volume do recipiente usado no primeiro dia é superior a 150 cm³.
- **40** O número de amostras coletadas no segundo dia é inferior a 7.
- **41** O número de amostras coletadas no segundo dia é superior a 60% do número de amostras coletadas no primeiro dia.

Em uma fazenda, o número de cabeças de gado, em milhares de unidades, é regido pela função  $f(t) = -0, 1t^2 + 1, 4t + 1, 5$ , em que *t* representa o tempo em meses e  $0 \le t \le 12$ . Com base nessas informações, julgue os itens seguintes.

- **42** O número máximo de cabeças de gado é atingido quando  $t = 6$ .
- **43** Ao final do período, em *t* = 12, o número de cabeças de gado é igual ao dobro do número de cabeças de gado no início, em *t* = 0.
- **44** O gráfico da função *f*(*t*) mostra que o número de cabeças de gado cresce se  $0 \le t \le 5$ .

Uma área degradada tem a forma de um retângulo cujos lados têm comprimentos iguais a 4 km e 3 km. Considerando que  $\frac{1}{3}$  da área degradada possa ser

recuperado, julgue os itens a seguir.

- **45** O comprimento da diagonal da área degradada mede 50.000 m.
- **46** A área que pode ser recuperada é superior  $3.800.000 \text{ m}^2$ .

Julgue os itens seguintes.

- **47** Considere que uma aplicação de R\$ 1.000,00, à taxa de juros simples, rende em 4 meses R\$ 200,00 de juros. Nesse caso, a taxa mensal dessa aplicação é superior a 4%.
- **48** Uma criação de peixes cresce em progressão aritmética à razão de 50 peixes por semana. Se, inicialmente, a criação tinha 132 peixes, então, ao final de 6 semanas, a criação terá 362 peixes.
- **49** Quando se dispõe de um total de 8 técnicos, é possível se formar 56 equipes distintas, cada uma delas composta por 3 técnicos.
- **50** Um órgão de fiscalização e licenciamento ambiental licenciou, nos dois primeiros meses de atuação, 44 projetos. Se a média aritmética mensal de licenciamento nos 3 meses iniciais de atuação foi igual a 17 projetos, então o número de projetos licenciados no último mês foi igual a 11.

RASCUNHO

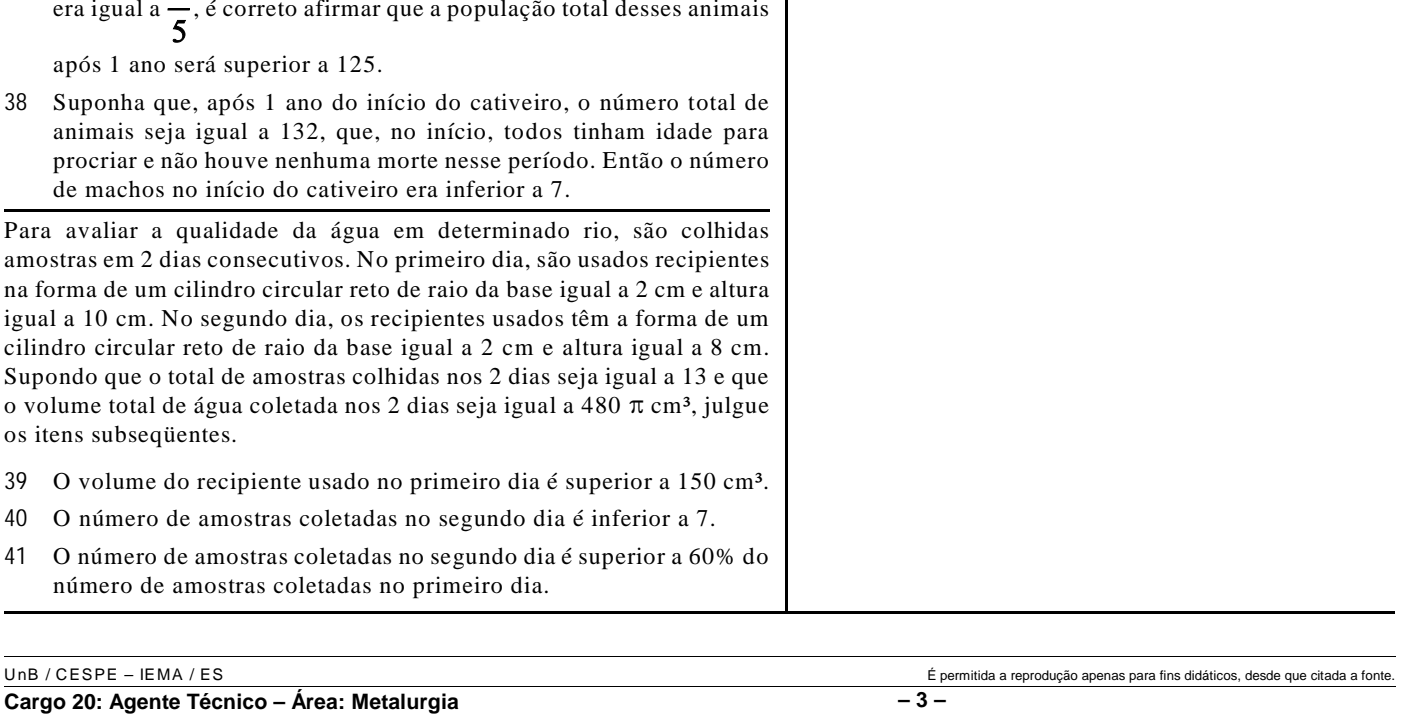

**Cargo 20: Agente Técnico – Área: Metalurgia – 3 –**

## **CONHECIMENTOS ESPECÍFICOS**

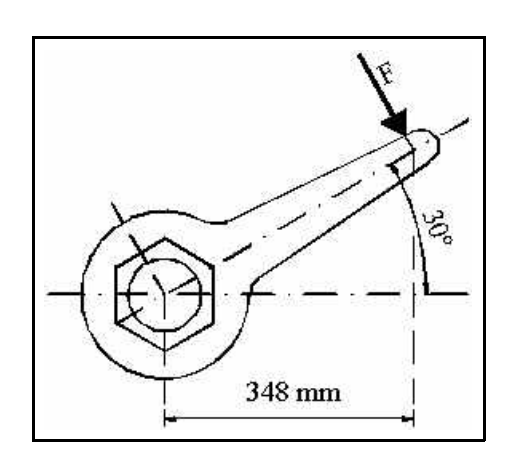

A figura acima mostra uma chave-soquete com sextavado interno que será usada por um mecânico para aperto de parafusos. Considerando que sen $(30^{\circ}) = 0,50$  e cos $(30^{\circ}) = 0,87$ , julgue os itens a seguir.

- **51** O braço de alavanca da chave-soquete é de 500 mm.
- **52** Se aplicar à chave um torque de 40 N.m, o mecânico estará fazendo um esforço equivalente a 200 N.

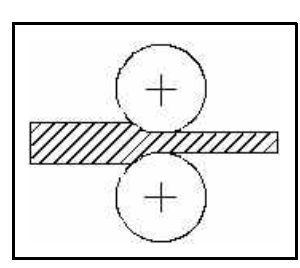

O desenho acima ilustra uma vista em corte de um laminador de chapas. Considerando que uma chapa de aço ABNT 1015 está sendo laminada a quente, julgue os próximos itens.

- **53** O laminador que está sendo utilizado é do tipo duo e os cilindros estão girando no mesmo sentido e na mesma velocidade.
- **54** A laminação está sendo feita a quente porque a redução de espessura é grande e, nessa condição, a microestrutura do material (CFC) é mais adequada ao processo.
- **55** Pela norma ABNT NBR 6006, o aço 1015 tem 15% de carbono.
- **56** Se a laminação fosse feita a frio, os grãos do material da chapa ficariam alongados e encruados.
- **57** Se o material a ser laminado fosse alumínio com 6 mm de espessura, seria mais econômico fazer a laminação a frio.

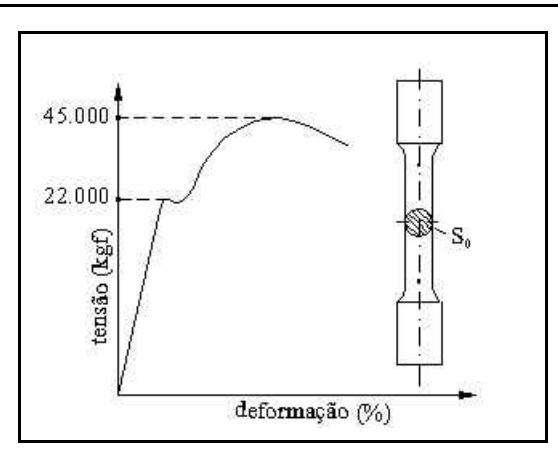

O corpo de prova ilustrado na figura acima foi ensaiado seguindo a curva mostrada a esquerda. A força máxima alcançada no ensaio foi de 45.000 kgf e a força no ponto em que cessou a parte elástica e começou uma deformação permanente sem que houvesse aumento de carga foi de 22.000 kgf. A área inicial  $S_0$ da seção reta do corpo de prova era de 10 cm $^2$ e a área final  $\rm S_f$ era de 6 cm<sup>2</sup>. Considerando essas informações e que 1 kgf = 10 N, julgue os itens seguintes.

- **58** O limite de escoamento do material do corpo de prova é igual a 220  $N/mm^2$ .
- **59** O limite de resistência do material do corpo de prova é de 450 MPa.
- **60** A ductilidade desse material pode ser avaliada pela sua estricção, que tem um valor de 20%.

RASCUNHO

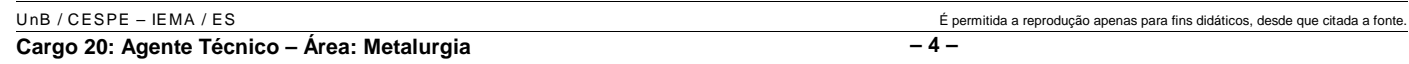

Um aço-liga do tipo SAE 4340 vai ser produzido em um forno a arco elétrico cuja carcaça é revestida na parte inferior com dolomita. O SAE 4340 é um aço níquel-cromo-molibdênio com baixos percentuais de fósforo e enxofre. Com relação à fabricação desse aço-liga e aos elementos de liga e impurezas de sua constituição, julgue os itens a seguir.

- **61** O revestimento inferior do forno elétrico é de natureza básica e a carga do forno deve ter quantidades mínimas de silício.
- **62** O níquel diminui a tenacidade e melhora a ductilidade do aço pois é um refinador de grão.
- **63** O cromo serve para aumentar a resistência à corrosão e à oxidação.
- **64** O molibdênio aumenta a resistência do material a altas temperaturas e melhora a resistência à corrosão alveolar (*pitting*).
- **65** Os elementos fósforo e enxofre são elementos residuais advindos do processo de fabricação e devem ser mantidos em valores mínimos para não deteriorar as propriedades mecânicas do material.

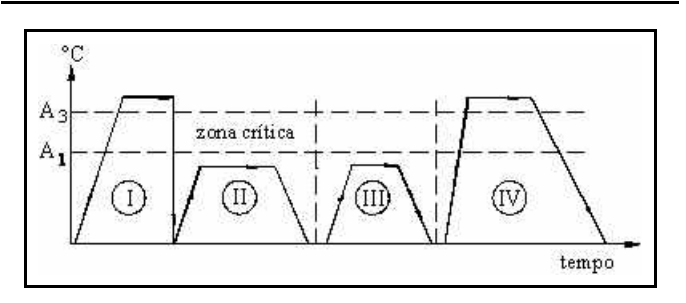

O desenho acima apresenta quatro tipos de tratamento térmico a serem procedidos em materiais adequados. Dependendo da espessura da peça e da microestrutura a ser obtida foram usadas várias taxas de aquecimento e resfriamento. Considerando essas informações, julgue os itens subseqüentes, relativos aos diferentes tipos de tratamento térmico.

- 66 O tratamento térmico  $\bigcirc$  *é* o recozimento pleno para refinar texturas brutas de fusão.
- 67 O tratamento térmico  $(\mathbf{I})$  é feito em seguida ao tratamento  $(\mathbf{I})$ e corresponde ao alívio de tensões para eliminar as tensões térmicas da peça.
- **68** O tratamento térmico é a normalização ao ar parado para obter-se uma granulação mais fina no material.
- **69** indica um tratamento térmico de austêmpera para obtenção de uma microestrutura bainítica no material.

Considerando que, pela norma ABNT NBR 6834, o alumínio para conformação mecânica deve ser indicado por quatro dígitos, julgue os itens seguintes.

- **70** O número 1050 corresponde a um alumínio comercialmente puro que possui 99,50% de alumínio.
- **71** O alumínio 5053 é uma liga de alumínio sem controle especial de impurezas.

Um almoxarifado de uma indústria metalúrgica possui os seguintes materiais para aplicações diversas: ASTM A36, AWS E 7018, AISI A304, ABNT 1045 e ABNT FC-400. A um técnico em metalurgia foi pedido selecionar esses materiais para aplicar em um tanque de água potável, em uma cuba de inox e em um eixo de bomba de óleo lubrificante. No contexto da seleção desses materiais, julgue os itens que se seguem.

- **72** Para aplicar nas chapas do tanque de água potável, o técnico escolheu corretamente o material ASTM A36 pois é um aço doce de alta ductilidade.
- **73** Para a chapa fina da cuba de aço inoxidável, foi escolhido corretamente o material AWS E 7018.
- **74** O material correto selecionado para o eixo da bomba foi o ABNT 1045 porque tem boa resistência e tenacidade.
- **75** O material ABNT FC-400 é um ferro fundido nodular com um limite de resistência de 400 kgf/cm<sup>2</sup>.

RASCUNHO

**Cargo 20: Agente Técnico – Área: Metalurgia – 5 –**

#### RASCUNHO

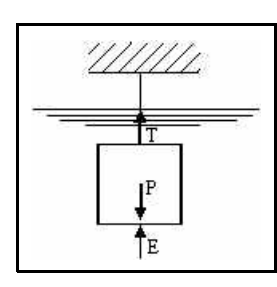

A figura acima ilustra um bloco de concreto que pesa 80 kgf no ar e, quando imerso na água, pesa 50 kgf. Considerando essas informações, julgue os itens abaixo.

- **76** O empuxo E atuando para cima vale 130 kgf.
- 77 O volume do bloco vale  $30 \text{ dm}^3$ .

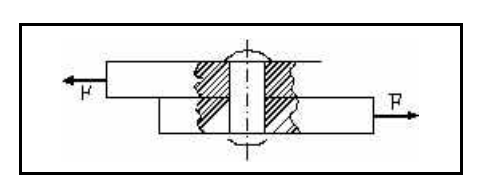

O diâmetro do rebite mostrado na figura acima mede 20 mm e o esforço cortante F a que está submetido vale 31.400 N. Com relação à geometria e à resistência desse rebite, julgue os itens seguintes.

- 78 A área da seção reta do rebite mede  $200 \text{ mm}^2$ .
- **79** A tensão de cisalhamento vale 110 Mpa.

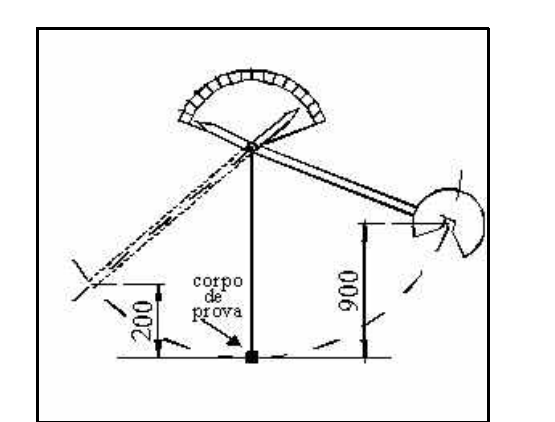

A figura acima mostra um martelo pendular, de 10 kgf de peso, para ensaio de impacto. Inicialmente, o martelo foi posto a uma altura de 900 mm e, após chocar-se com um corpo de prova do tipo Charpy-V, ainda teve energia cinética suficiente para subir até uma altura de 200 mm. No contexto desse ensaio, e considerando a aceleração da gravidade local igual a 10 m/s<sup>2</sup>, julgue os itens a seguir.

- **80** O ensaio em questão serve para medir a tenacidade do material do corpo de prova.
- **81** O corpo de prova Charpy-V tem um entalhe do tipo buraco de fechadura.
- **82** A energia absorvida no impacto pelo corpo de prova é de 100 J.

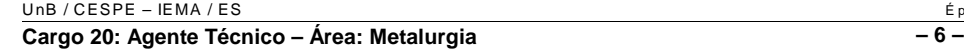

Um conjunto de tubos de grande diâmetro, para plataformas de petróleo, foi fabricado por calandragem e soldagem. Devido à responsabilidade da fabricação, três ensaios não-destrutivos por líquido penetrante, partículas magnéticas e ultra-som — serão utilizados para avaliar a sanidade das soldas longitudinais dos tubos. Considerando essas informações, julgue os itens subseqüentes.

- **83** O ensaio por líquido penetrante serve para detectar descontinuidades superficiais e subsuperficiais das soldas longitudinais.
- **84** Para verificar se o processo de calandragem dos tubos gerou trincas subsuperficiais, é correto usar os ensaios de partícula magnética e ultra-som.
- **85** O ensaio por ultra-som não requer medidas especiais de segurança.
- **86** Devido a sua complexidade, o ensaio por partícula magnética é bastante demorado em comparação aos outros ensaios.
- **87** A seqüência correta para aplicação do ensaio por partícula magnética é: preparação e limpeza da superfície, magnetização da peça, aplicação das partículas magnéticas, inspeção da peça e limpeza e desmagnetização da peça.
- **88** Os ensaios por líquido penetrante e partícula magnética são redundantes, pois o ensaio por ultra-som seria suficiente para avaliar toda a sanidade das soldas e dos costados dos tubos.

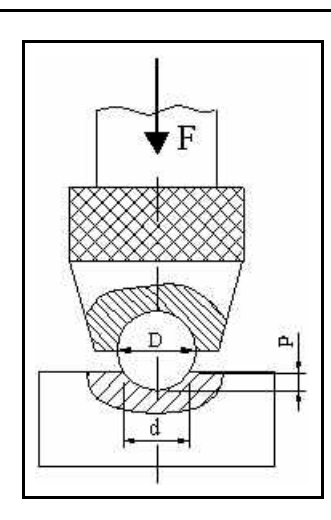

A figura acima mostra um sistema consistindo de uma esfera montada em um suporte que é utilizado para medir dureza em um ensaio Brinell. O ensaio está sendo feito em um aço-liga do tipo SAE 4140. Considerando essa figura, julgue os itens seguintes, a respeito do referido ensaio.

- **89** A esfera usada no ensaio é de diamante para ter a dureza necessária para esse tipo de ensaio.
- **90** A dureza Brinell é a relação entre a carga F aplicada e a área da calota esférica impressa no material ensaiado.
- **91** O ensaio-padrão Brinell usa uma carga de 3.000 kgf e uma esfera de 10 mm de diâmetro.
- **92** Um ensaio representado pela seqüência 100 HB 5/ 250 / 30 tem 100 HB de dureza Brinell e foi realizado com uma carga de 30 kgf durante um tempo de 5 s.

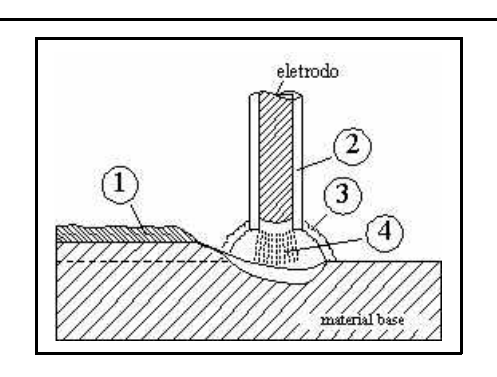

Uma chapa de aço médio carbono está sendo soldada pelo processo de arco elétrico com eletrodo revestido, conforme indicado na figura acima. Esse processo é conhecido na norma AWS pela sigla SMAW e o eletrodo que está sendo usado, segundo essa mesma norma, é o E 7020. Com referência a essa soldagem, julgue os itens a seguir, relativos às várias partes que compõem o processo e ao tipo de eletrodo escolhido.

- 93 Na figura,  $\overline{1}$ ) refere-se à escória solidificada que teve origem na queima do revestimento do eletrodo.
- 94 Na figura,  $(2)$  aponta para a alma do eletrodo revestido cuja função é fornecer material para o preenchimento da poça de fusão.
- **95** Uma atmosfera de gás argônio, advinda da queima do revestimento e protegendo a poça de fusão, está assinalada em  $(3)$ .
- **96** O jato plasma, inerente ao arco elétrico, está mostrado em  $(4)$ .
- **97** O eletrodo deposita material com um limite de resistência de 70 kgf/cm<sup>2</sup>.
- **98** Com o eletrodo descrito, somente é possível soldar nas posições plana e horizontal.
- **99** O eletrodo considerado é do tipo celulósico.

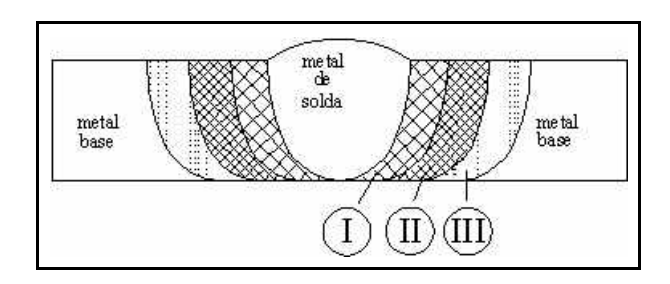

A soldagem mostrada no desenho acima se refere a uma soldagem no aço ABNT 1020, que é um aço doce. No desenho, estão assinaladas as várias zonas que compõem a soldagem desse material. No contexto da metalurgia da soldagem do aço doce, julgue os seguintes itens.

- 100 As zonas  $\left(\overline{1}\right)$ ,  $\left(\overline{11}\right)$  e  $\left(\overline{11}\right)$  entre o metal de solda e o metal-base compõem a zona termicamente afetada pelo calor (ZTA).
- 101 A zona  $\left(\overline{1}\right)$  é a zona superaquecida caracterizada pela presença de grãos grossos.

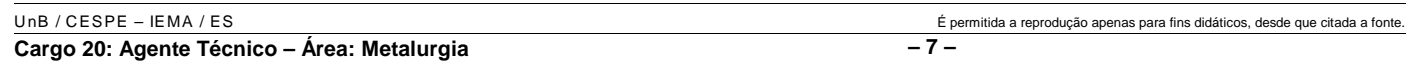

- **102** mostra a zona martensítica, que é caracterizada pela presença de uma microestrutura muito dura.
- 103 A zona (III) é a zona intercrítica onde as temperaturas do material-base, por ocasião da soldagem, atingiram valores interiores à zona crítica e possui uma microestrutura ferrítica-perlítica na qual a perlita se esferoidizou.
- **104** A linha que assinala a transição entre o metal de solda e a zona  $\left(\overline{\cdot}\right)$  é denominada linha de fusão.

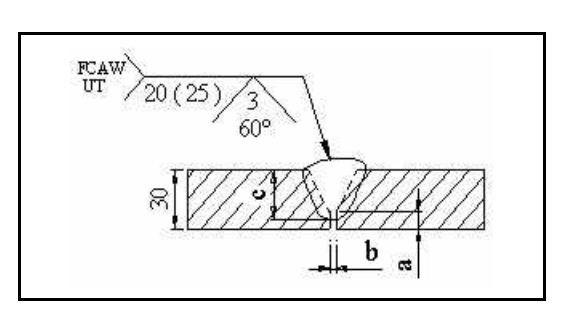

A soldagem indicada no desenho acima será feita em uma chapa de aço com 30 mm de espessura. O desenho é uma vista em corte especificada segundo a norma para simbologia de soldas da AWS. Considerando esse desenho, julgue os itens subseqüentes.

- **105** O processo de soldagem que será utilizado é o arame tubular.
- **106** Essa solda vai ser ensaiada por radiografia industrial.
- **107** O nariz da solda mede 3 mm.
- **108** O afastamento de raiz mede 5 mm.
- **109** O cordão de solda tem uma penetração total de 25 mm.

As várias seções de uma tubulação de cobre vão ser unidas por brasagem com varetas de solda da classe AWS RB CuZn. A soldagem usa um maçarico oxiacetilênico, reguladores, varetas e uma lata de fluxo. No contexto dessa brasagem, julgue os itens seguintes.

- **110** A vareta que está sendo usada é uma vareta de bronze.
- **111** A lata de fluxo está sendo utilizada para que o fluxo remova a oxidação e outras impurezas da superfície dos tubos.
- **112** Considere que a regulagem da chama seja a neutra. Nesse caso, a proporção de oxigênio para acetileno será de 1:1.
- **113** A mangueira de oxigênio tem a cor vermelha e a de acetileno tem a cor verde.

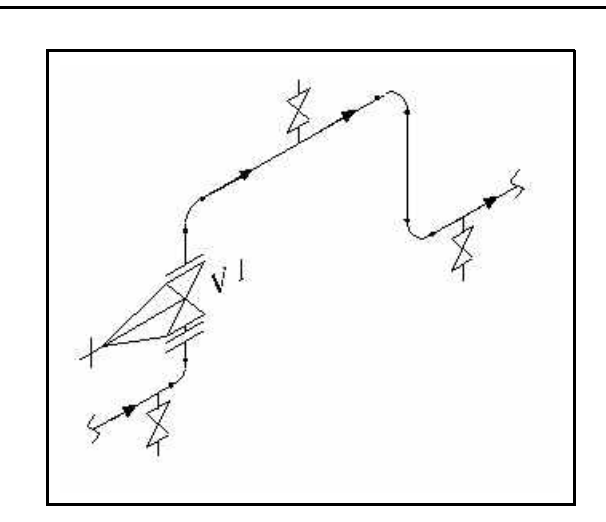

Um trecho da tubulação de uma rede de água potável foi fabricado conforme o desenho isométrico acima. Nesse trecho, existem vários acessórios de tubulação montados para viabilizar sua condição operacional. Com base nessa montagem, julgue os próximos itens.

- **114** A união entre os vários trechos de tubos e dos acessórios foi feita por junta roscada.
- **115** Esse trecho de rede possui dois drenos e um suspiro.
- **116** A válvula V1 é uma válvula do tipo globo.

EPIs são equipamentos para proteção individual exigidos pelo Ministério do Trabalho e Emprego, visando proteger os operários das agressões possíveis pelo tipo de trabalho que executam. Julgue os itens a seguir, com relação a EPI e a equipamentos usados obrigatoriamente na soldagem.

- **117** Considere que um soldador esteja executando uma soldagem a arco elétrico com eletrodo revestido, com eletrodos de 3,2 mm de diâmetro. Nesse caso, ele deve usar lentes com grau de escurecimento de números 10 a 12.
- **118** As operações de corte e solda que envolvam fluxos contendo substâncias com zinco, chumbo, berílio, cádmio ou mercúrio exigem a utilização de máscaras especiais e exaustão para a captação dos fumos da soldagem.
- **119** Operações de esmerilhamento e lixamento de cordões de solda dispensam o uso de viseiras.
- **120** Para se soldar um tanque que tenha sido usado com combustíveis, é suficiente ligar o siroco e deixar que a ventilação elimine todos os gases combustíveis.

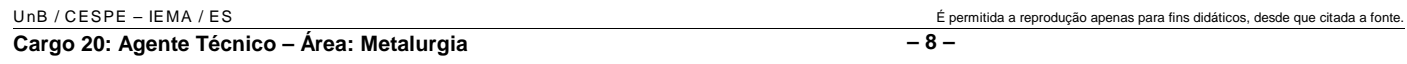